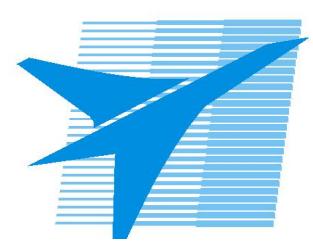

Министерство образования Иркутской области *ГБПОУИО «Иркутский авиационный техникум»*

> Утверждаю Зам. директора по УР  $\mathscr{L}\ll\qquad$  Коробкова Е.А. «31» августа 2020 г.

## **КАЛЕНДАРНО-ТЕМАТИЧЕСКИЙ ПЛАН**

на 2020 - 2021 учебный год

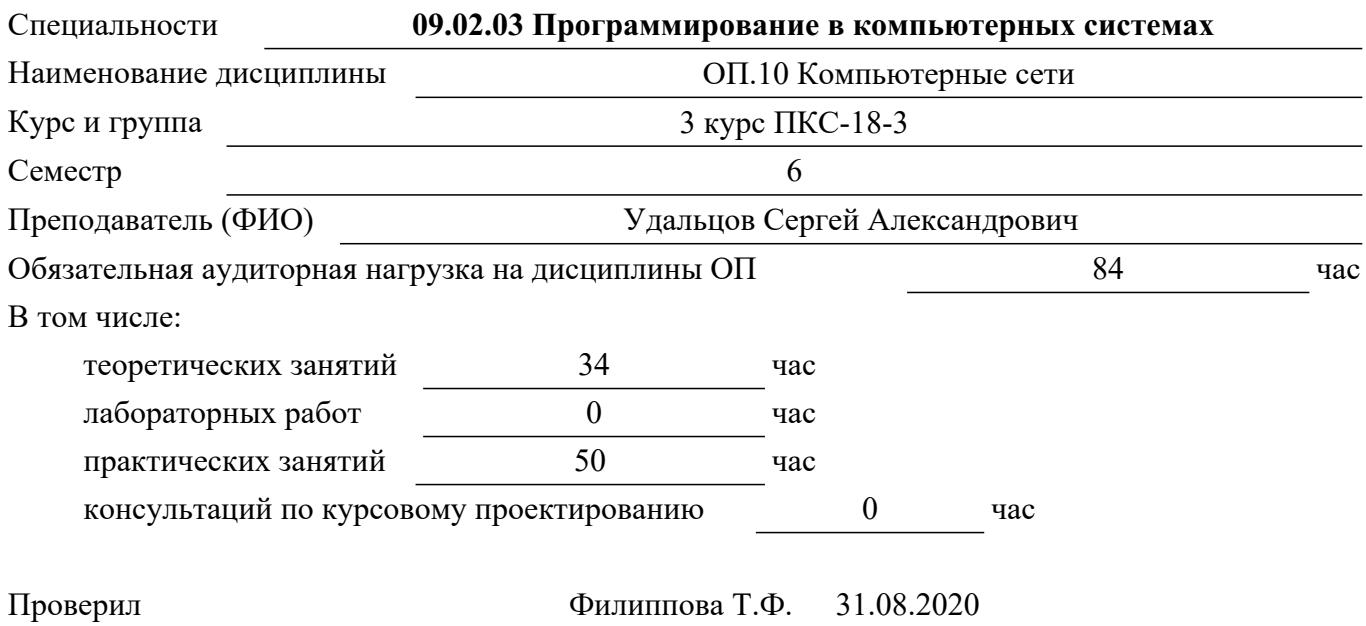

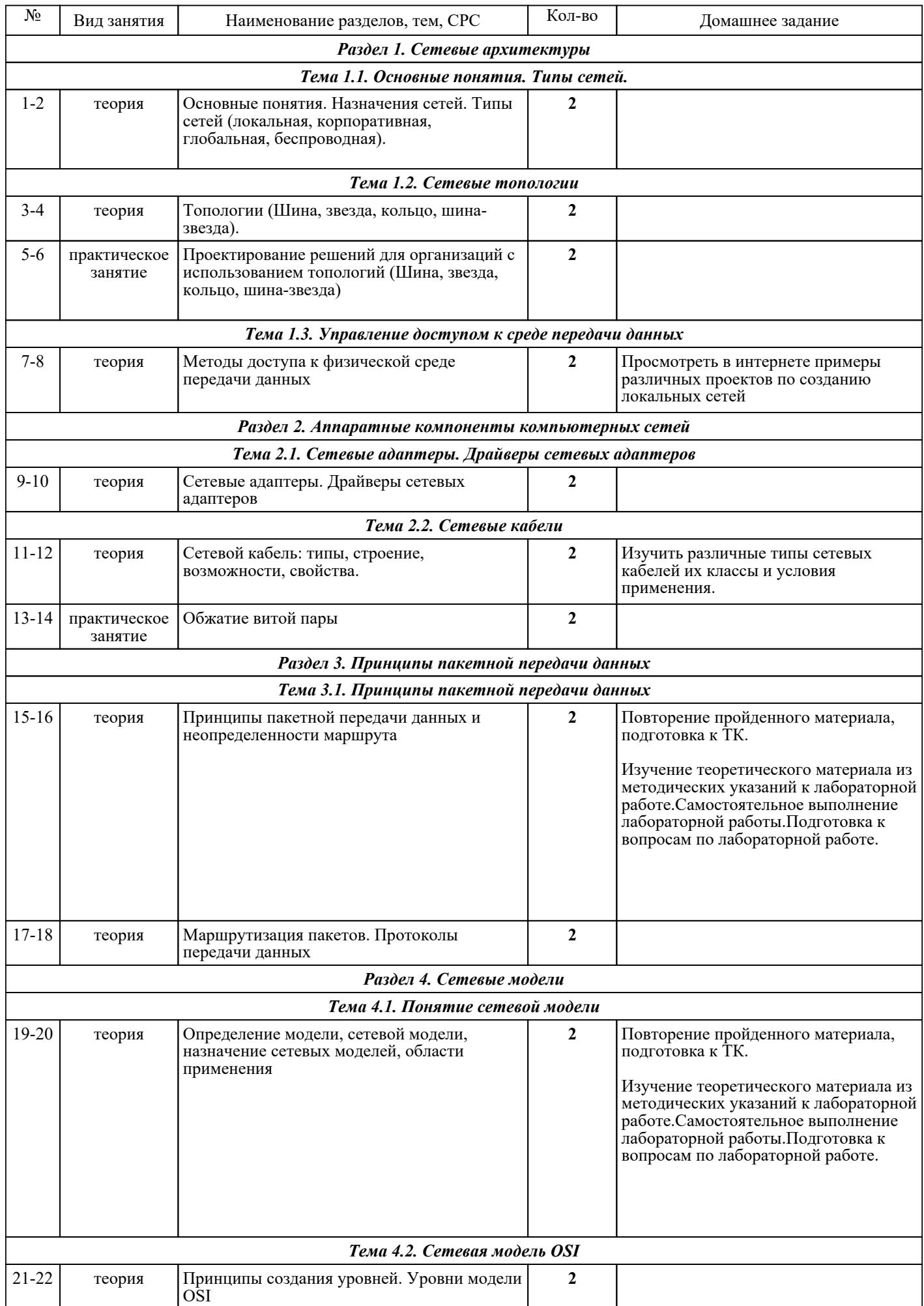

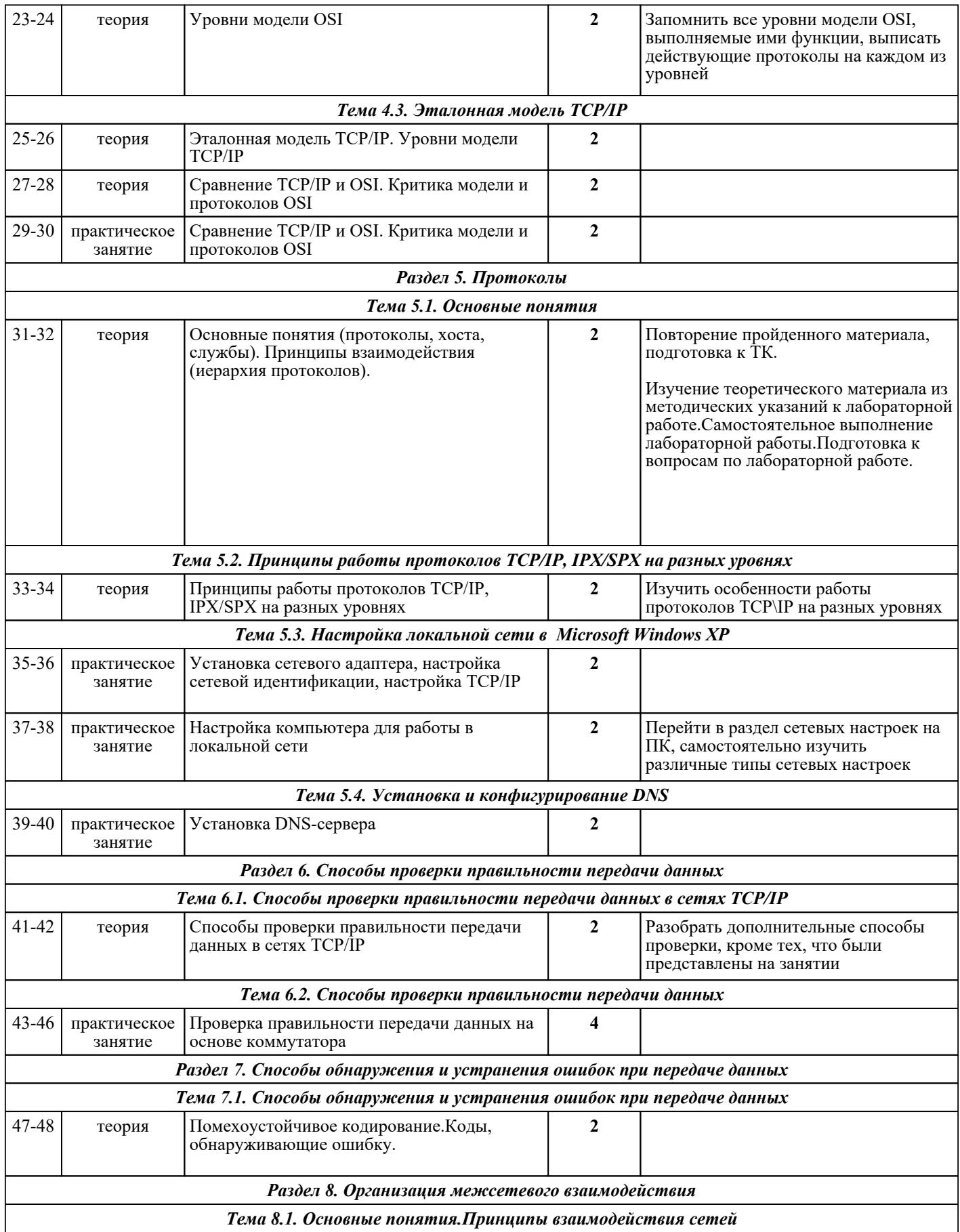

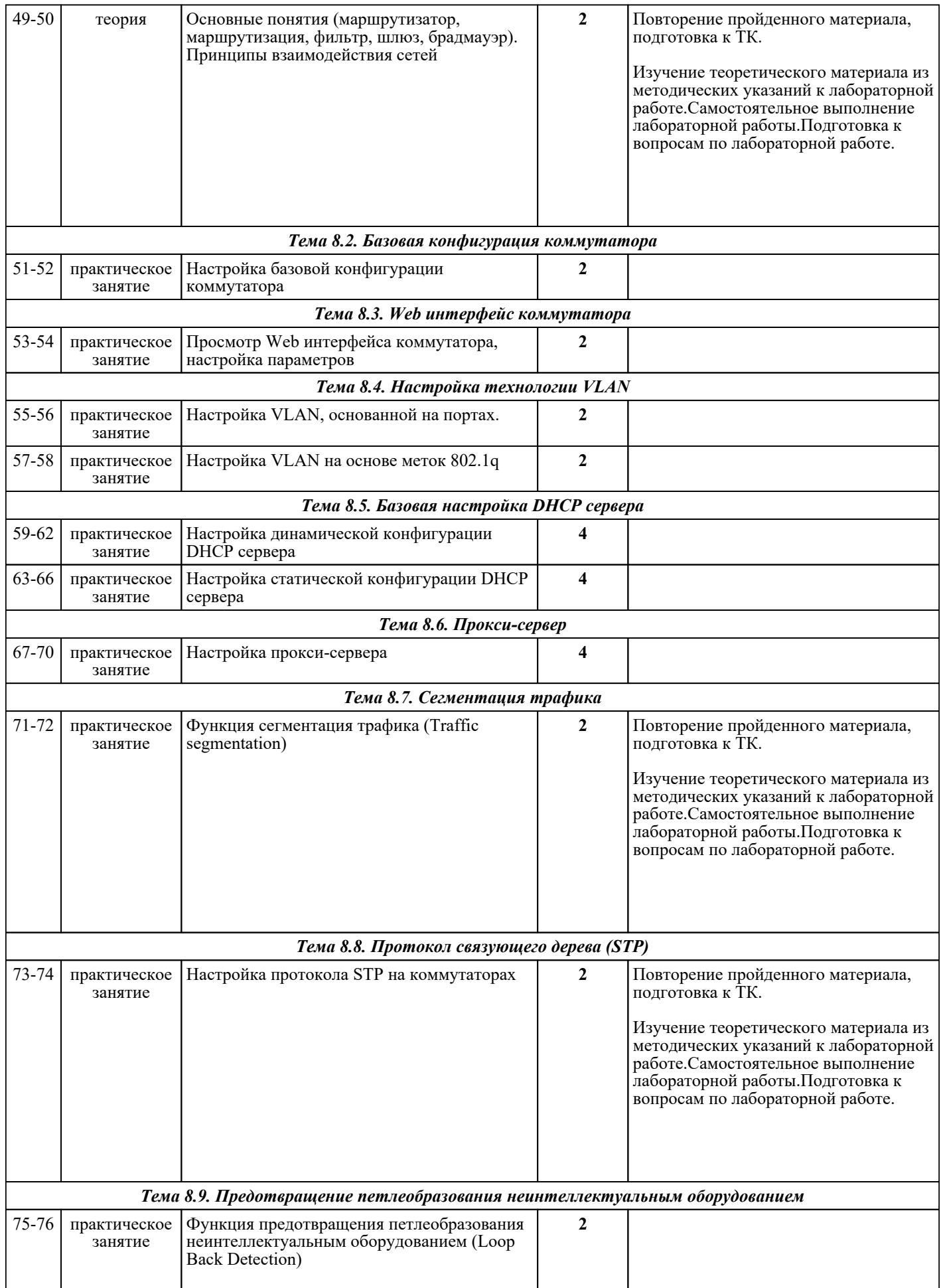

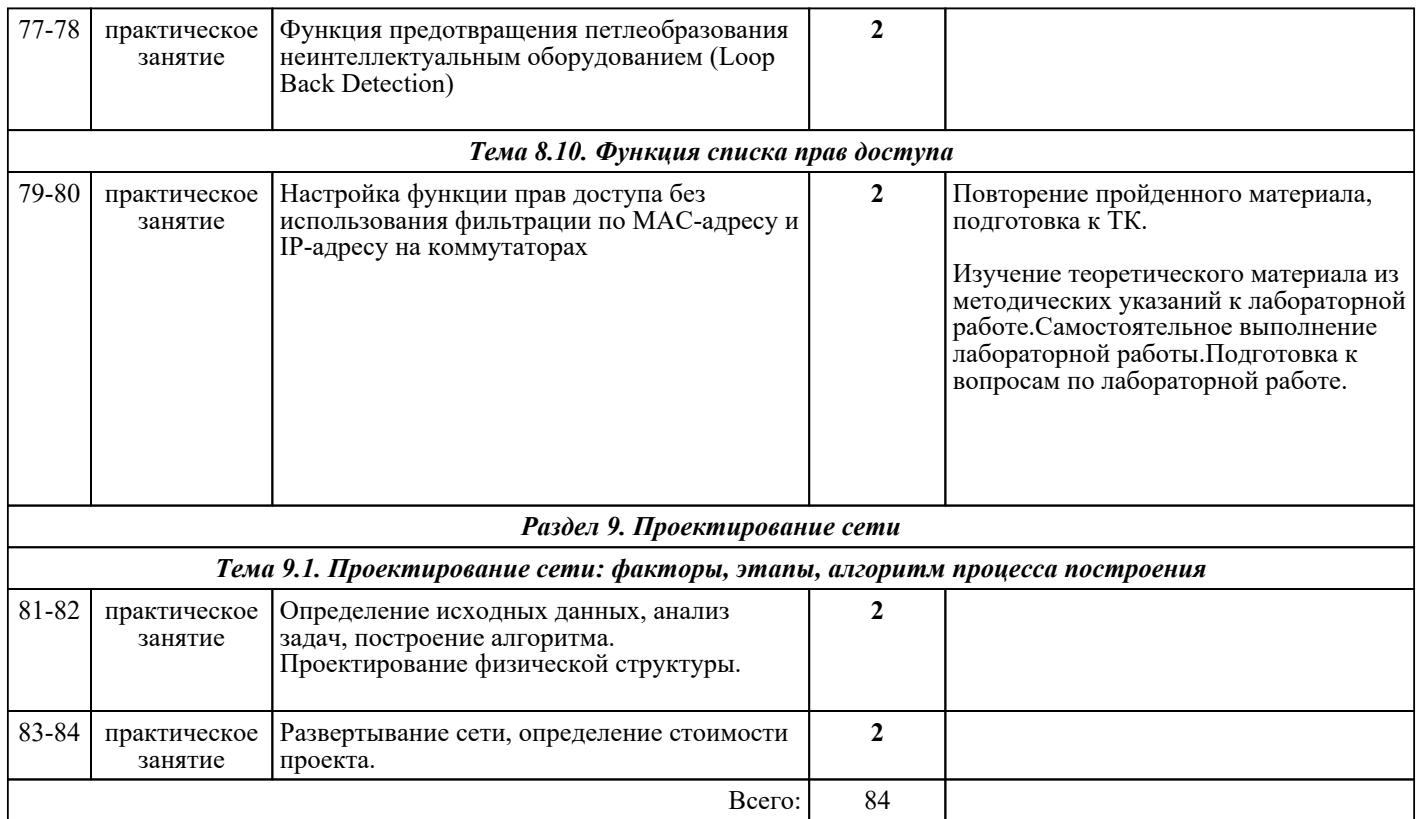

## ЛИТЕРАТУРА

1. [основная] Вычислительные системы, сети и телекоммуникации. Часть 1. Вычислительные системы / В.П. Галас. - Владимир : Владимирский государственный университет им. А.Г. и Н.Г.<br>Столетовых. 2016. - 232 с. - Режим доступа : http://www.iprbookshop.ru/57363. Столетовых, 2016. - 232 с. - Режим доступа : http://www.iprbookshop.ru/57363. 2. [основная] Вычислительные системы, сети и телекоммуникации. Часть 2. Сети и телекоммуникации / В.П. Галас. - Владимир : Владимирский государственный университет им. А.Г. и Н.Г. Столетовы, 2016. - 311 с. - Режим доступа : http://www.iprbookshop.ru/57364 3. [дополнительная] Баранчиков А.И. Организация сетевого администрирования : учебник для СПО / А.И. Баранчиков, П.А. Баранчиков, А.Ю. Громов. - М. : Академия, 2017. - 320 с. 4. [основная] Исаченко О.В. Программное обеспечение компьютерных сетей : учебное пособие / О.В. Исаченко. - М. : ИНФРА-М, 2018. - 117 с. 5. [основная] Максимов Н.В. Компьютерные сети : учебник для СПО / Н.В. Максимов, И.И. Попов. - 3-е изд., испр. и доп. - М. : ФОРУМ, 2008. - 448 с. 6. [основная] Компьютерные сети. Основы построения компьютерных сетей и телекоммуникаций : учебное пособие / А. В. Проскуряков.. - — Ростов-на-Дону, Таганрог : Издательство Южного федерального университета, 2018. - 201 с. - Режим доступа : http://www.iprbookshop.ru/87719 7. [основная] Компьютерные сети : учебное пособие / Н. М. Ковган.. - — Минск : Республиканский институт профессионального образования (РИПО), 2019. - 179 с. - Режим доступа : http://www.iprbookshop.ru/93384.html

8. [основная] Компьютерные сети : практикум / М. Ю. Сергеев, Т. И. Сергеева, С. А. Олейникова. —. - Воронеж : Воронежский государственный архитектурно-строительный университет, ЭБС АСВ,<br>2019. - 154 с. - Режим лоступа : http://www.iprhookshop.ru/93261.htm  $\epsilon$ . -  $\epsilon$  Peжим доступа : http://www.iprbookshop.ru/93261.htm